# Mapas de azulejos en cuadrícula para representación de información geográfica. Creación de un índice topológico para su evaluación a partir de un ejemplo para Argentina

*Tile grid maps for the representation of geographic information. Creation of a topological index for its evaluation based on an example for Argentina*

### Aleksei Borísovich Elatskov

Cand. Sc. in Geography. Associate professor of the Faculty of Economics and Finance. The North-West Institute of management. The Russian Presidential Academy of National Economy and Public Administration (NWIM RANEPA). 8, Dnepropetrovskaya st., St. Petersburg, Russia. elatskov@mail.ru, ORCID: https://orcid.org/0000-0001-6942-4950

> Recibido: 17 de mayo 2023 || Aprobado: 6 de marzo 2024 DOI: https://doi.org/10.37838/unicen/est.35-1-109

### Resumen

Este artículo analiza una herramienta relativamente nueva para visualizar información geográfica, conocida como *Tile Grid Maps* o mapas de azulejos (mosaico) en cuadrícula. Estos mapas están formados por figuras de la misma forma y tamaño (cuadrados o hexágonos) dispuestas en un orden estrictamente regular; los elementos del mapa («azulejos») están dispuestos según la posición geográfica relativa de los territorios reales. Se describen los aspectos positivos y negativos de estos mapas, que presentan algunas ventajas con respecto a los cartogramas convencionales. El artículo propone un índice topológico especial para evaluar la calidad de los mapas de azulejos y ofrece recomendaciones prácticas para crear este tipo de mapas. Se presenta un cuadro comparativo de evaluación de distintos tipos de imágenes cartográficas; se compila una plantilla de mapas de azulejos de Argentina y se dan ejemplos de su uso. Por último, se presenta el proyecto de automatización del autor utilizando hojas de cálculo MS Excel (mini SIG).

Palabras clave: Mapa de azulejos; Mapa de Argentina; Infografía geográfica; Visualización geográfica

### Abstract

This article discusses a relatively new tool for visualizing geographic information known as 'tile grid maps'. These maps consist of figures of the same shape and size (squares or hexagons) arranged in a strictly regular order. The map elements (**«**tiles**»**) are arranged according to the relative geographic position of the actual territories. Positive and negative aspects of these maps are pointed out. They have some advantages over conventional cartograms. The article presents a topological index for evaluating the quality of tile maps and provides practical guidelines for their production, as well as a comparative table for evaluating different types of cartographic images. The article presents a template for tile grid maps of Argentina,

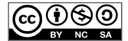

gives examples of their use, and presents the author's automation project using Excel spreadsheets (mini-GIS).

> Key words: Tile grid map; Map of Argentina; Geographic infographic; Geographical visualization

## **Introducción y antecedentes**

En el mundo actual, el volumen de los flujos de información supera la capacidad del individuo para analizarlos. Una forma de reducir este problema es aumentar el uso de técnicas cartográficas. Por ello, la cartografía automatizada y los SIG (Sistemas de Información Geográfica) desempeñan un papel cada vez más importante y permiten presentar la información de nuevas formas visuales. Estas formas tienen, en algunos casos, mejor expresividad visual que los mapas clásicos.

Hace unas décadas se desarrolló la práctica de utilizar los llamados mapas anamórficos (o cartogramas<sup>1</sup> continuos, o cartogramas con contigüidad), en los que las áreas de las regiones se distorsionan según algún indicador (valor). Estos cartogramas se basan en estrictas reglas matemáticas, por las que se convierten a partir de un mapa geográfico convencional. El mapa se «estira» y «encoge» como si fuera un dibujo sobre una alfombrilla de goma. Por lo tanto, todos los países y regiones administrativas adyacentes mantienen límites (fronteras) comunes.

Esta representación de los datos es muy emotiva y evocadora. No es de extrañar que los cartogramas hayan empezado a aparecer con más frecuencia en publicaciones de divulgación científica e informativa. Sin embargo, tienen un inconveniente importante: los datos numéricos y las áreas no pueden medirse correctamente. Las extrañas formas espaciales confunden al lector. Por ejemplo, en el mapa económico del mundo (países sobre Producto Bruto Interno [PIB]), toda África se convierte en una delgada y larga franja (Figura 1). En consecuencia, el uso de cartogramas con fines científicos resulta poco práctico. En una nota especial, un miembro de la redacción de The New York Times explicó por qué el periódico abandonó la idea de mostrar el voto del Brexit con un cartograma (Aisch, 2016). Dio cinco razones, una de las cuales era que el cartograma continuo parece confuso para los lectores que no están familiarizados con la geografía de Gran Bretaña.

La forma de resolver el problema es abandonar la visualización de formas distorsionadas (anamórficas) y pasar a figuras escalables. Cada país se convierte, por ejemplo, en un círculo del área correspondiente (cartograma de Dorling). Pero sólo es posible representar un cartograma de este tipo, sin violar el principio de preservación de las fronteras, para unos pocos territorios vecinos. En un

<sup>1</sup> Curiosamente, en países de Europa del Este, el término cartograma tiene un significado diferente. Este término se utiliza tradicionalmente para referirse a un mapa coroplético. En los últimos años, el uso de los SIG internacionales ha dado lugar a un doble significado del término.

cartograma de este tipo, ya no existen reglas matemáticas para transformar la proyección geográfica. Se han inventado muchos tipos de cartogramas (Nusrat y Kobourov, 2016) (Figura 2).

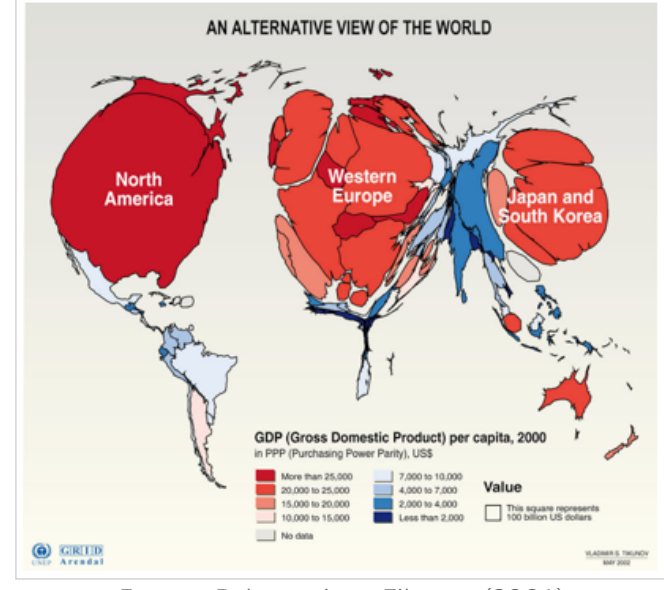

Figura 1. Cartograma continuo. El PIB por país es proporcional al tamaño de los elementos del cartograma

Fuente: Rekacewicz y Tikunov (2006)

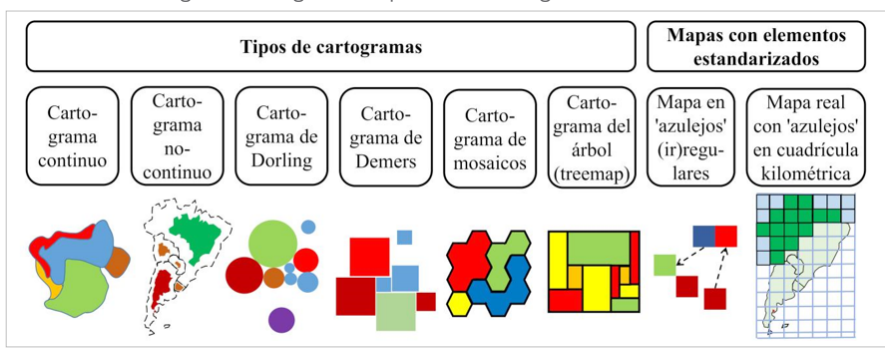

Figura 2. Algunos tipos de cartografía no clásica

Fuente: elaboración personal

Como resultado, se inventaron los cartogramas de mosaico como solución de compromiso. Otro problema, a veces clave, es la incomparabilidad visual de una serie de cartogramas con elementos de tamaño variable. Si cambiamos el indicador, todo el esquema se reconfigura y los países y regiones aparecen en otros lugares o desaparecen por completo. También es difícil mostrar valores cero o «vacíos». En ese caso, vuelven a entrar en juego los mapas basados en proyecciones estándar. Pero, ¿y si hay muchas regiones y varían en tamaño como un elefante y una hormiga (la proporción entre las provincias más grandes y las más pequeñas de Argentina es de 108:1, sin contar la Ciudad Autónoma de Buenos Aires), y se necesita crear una serie de mapas con datos numéricos legibles? En estos casos, los autores suelen abandonar el material cartográfico y ofrecen una aburrida tabla alfabética, pero hay otra opción.

Desde principios de la década de 2010, los llamados «mapas de azulejos» vinculados a cuadrículas (también conocidos como *tile grid map*, *tilegram*, *mosaic map*, *equal area unit map*, *equal-area cartogram*, entre otros), han ganado popularidad, especialmente en EEUU y Europa. En un contexto contemporáneo más amplio, también podemos hablar de una especie de (geo)infografía o tablas «geografizadas», y cabe señalar que aún no existe un término técnico establecido para este tipo de imágenes (Schiewe, 2021). Algunos autores llaman a estas imágenes cartogramas, aunque esto contradice la definición de cartograma dada anteriormente, ya que el tamaño de los elementos no cambia.

Los medios de comunicación extranjeros y diversos sitios de Internet (*blogs*, páginas *web* especializadas, sitios de noticias, entre otros) utilizan activamente este tipo de mapas, pero los geógrafos profesionales a veces siguen mostrándose escépticos al respecto, lo cual no es sorprendente. Al fin y al cabo, las regiones representadas en esos «mapas» pierden su forma y posición geográfica, y se convierten en «cubos» de un constructor. Sin embargo, el fenómeno está ahí, y hay que describirlo. Tras la aparición de los mapas de azulejos en los medios de comunicación, empezaron a aparecer artículos teóricos sobre ellos en la literatura científica. Es cierto que, relativamente pocos en comparación con la literatura sobre cartogramas (McNeill y Hale, 2017; Meulemans *et al*., 2017; Pirani, 2018; Lin *et al*., 2019; Elatskov, 2020; Schiewe, 2021); y la mayoría en revistas técnicas (informáticas) más que geográficas.

El objetivo de este artículo es evaluar las ventajas e inconvenientes del nuevo método cartográfico y determinar las razones de su aparición y popularidad. El artículo describe, además, la versión del autor de la creación de mapa de azulejos de Argentina utilizando *MS Excel*, así como un índice de evaluación de la calidad de dichos mapas. En este artículo nos referiremos a los mapas de azulejos en cuadriculas como TGM (*Tile Grid Map*).

### **Marco teórico**

### *Ventajas y características*

¿Qué es el TGM y cuáles son sus ventajas e inconvenientes? La idea principal de su aplicación es reducir todas las unidades territoriales de la zona de estudio (países, provincias, distritos, etc.) a una forma de tamaño constante (*tiles*, azulejos) y colocarlas en un orden estrictamente regular en los nodos de la cuadrícula imaginaria (*grid*). Los azulejos pueden ser de tres, cuatro o seis lados. Un lector poco acostumbrado a este tipo de gráficos podría preguntarse: "¿entonces es una tabla estadística normal?". Sí, en términos de contenido es la misma tabla con datos, pero ordenados no alfabéticamente en la columna, sino en el espacio, por colocación relativa. La celda de arriba corresponderá a la región del norte, etc. Al hacerlo, es importante conservar, en la medida de lo posible, la forma

general intuitivamente reconocible del país (o región). Es importante tener en cuenta que todos los azulejos están unidos a los nodos de la cuadrícula invisible uniforme, pero los azulejos individuales pueden tener cualquier forma. Por ejemplo: cada provincia puede marcarse con un emoji triste o alegre (Gamio, 2017). De hecho, en este caso, el azulejo (celda) sigue siendo cuadrado o hexagonal, sólo que es «transparente».

Todas las regiones tienen ahora el mismo tamaño y forma, y esto distingue a los TGM de los mapas y cartogramas clásicos, en los que el tamaño y la forma de las regiones afectan a la legibilidad de los datos y a la percepción psicológica de la información significativa. En particular, a veces puede darse la contradicción de que una región grande atraiga la atención del lector y parezca muy importante, pero en realidad su color indique que es estadísticamente insignificante. Para el TGM estos problemas no existen, y en su «tablero de ajedrez» general, vemos los mismos azulejos que denotan tanto la pequeña Rhode Island, Delaware o Tucumán como la enorme Alaska, Texas o Santa Cruz, y podemos leer los números dibujados en ellos con la misma facilidad. Esto puede ser muy útil para la percepción y el análisis administrativo, concretamente cuando el tamaño y la forma de una región (provincia) no son importantes; por ejemplo, para averiguar en qué territorios se aprobó una determinada ley o qué partido político ganó unas elecciones en una región.

Si bien hay autores que utilizan los TGM del mundo en sus artículos científicos, para indicar, por ejemplo, la participación de distintos países en la investigación científica (Raja *et al*., 2022), estos TGM parecen un poco exptraños. A veces es mejor presentar los datos estadísticos como los TGM, ya que las formas «reales» de los territorios pueden confundir al lector. Por ejemplo, la provincia de Buenos Aires es la más poblada de Argentina, y en un mapa estadístico normal veríamos que todo está sombreado de un color2. Pero sabemos que la mayor parte de la población se concentra en el Gran Buenos Aires o en la Region Metropolitana de Buenos Aires y, en consecuencia, la forma «real» es irrelevante y puede descartarse; y toda la provincia en el mapa se convierte en un «azulejo».

Hace algunos años, los TGM sólo podían verse en *blogs* de aficionados de Internet<sup>3</sup>. Pero desde la década de 2010, los hemos visto en las páginas de varios diarios (periódicos y sitios *web*) de todo el mundo como: The Washington Post (Figura 3), The New York Times (Figura 4), Bloomberg (Tribou y Collins, 2015), The Economist (Executing America's death-row prisoners is [...], 2016), The Guardian (Powell *et al*., 2014), o CNN (Matthews *et al*., 2023). De hecho, han sido precisamente los diarios, en lengua inglesa, los que han sacado de la sombra a los TGM, despertando el interés del lector general y de los autores. Luego, los sitios de noticias locales de otros países empezaron a utilizar también este método (Rating de las regiones según […], 2021).

<sup>2</sup> No nos referimos al caso en que cada partido está marcado con un color diferente (a diferencia de las demás provincias del país, en la de Buenos Aires las divisiones territoriales se llaman partidos en lugar de departamentos. Para el año 2023 hay 135 partidos, https://www.argentina.gob.ar/buenosaires/municipios.)

<sup>3</sup> Uno de los primeros ejemplos de TGM se creó en 1902 (Bátorfy, 2020).

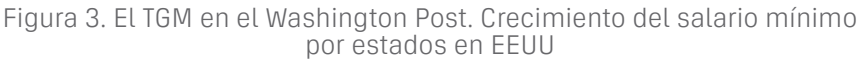

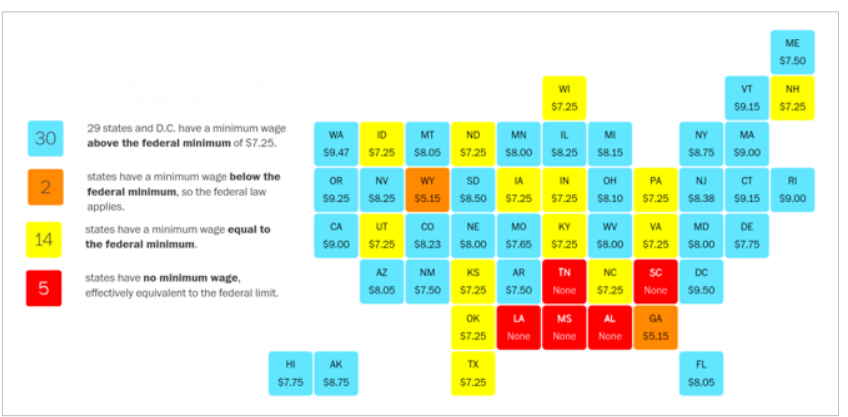

Fuente: Keating y Park (2015)

Figura 4. Serie de los TGM en el New York Times (extracción). Las fases de adopción de una determinada ley en los distintos estados de EEUU. Los códigos estatales figuran en la fuente original

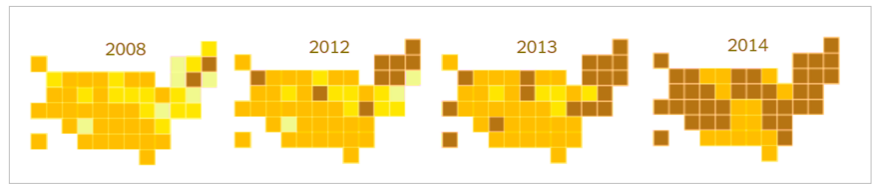

Fuente: Park (2015)

Este nuevo enfoque se aplicó posteriormente en otros países. Autores brasileños como Barreto *et al*. (2018), al seleccionar una variante para un conjunto de mapas temáticos del país, se decantaron por el TGM como el más adecuado para la infografía (Figura 5). También han aparecido las modificaciones de TGM; por ejemplo, autores chinos experimentaron con la creación de mapas de azulejos de objetos puntuales (ciudades). Construyeron mapas a partir de «cadenas» de azulejos (mapa de cuadrícula de puntos, *point grid map*) (Zhou *et al*., 2016).

En este formato, se pueden analizar grandes series de datos heterogéneos, considerando instantáneamente (como primera aproximación) la posición geográfica relativa de los territorios (Figura 4). El experimento confirmó que, al examinar una serie de mapas de fechas diferentes, a un lector entrenado le resulta más fácil trabajar con un TGM que con un mapa coroplético normal (Calvo *et al*., 2022). Es posible publicar material en el diario, incluso para aquellos lectores que no recuerden la ubicación exacta de los territorios. Todos los elementos (celdas, azulejos) tienen un signo. Los azulejos pueden albergar, no sólo un único color o sombreado para cada región, sino también texto, símbolos o pequeños diagramas (Figura 6), lo que permite mostrar datos multidimensionales.

mapas de azulejos en cuadrícula para representación de información geográfica. creación de...

Figura 5. Los TGM de Brasil. Notas medias de los exámenes en las instituciones de enseñanza superior, por estados (extracción)

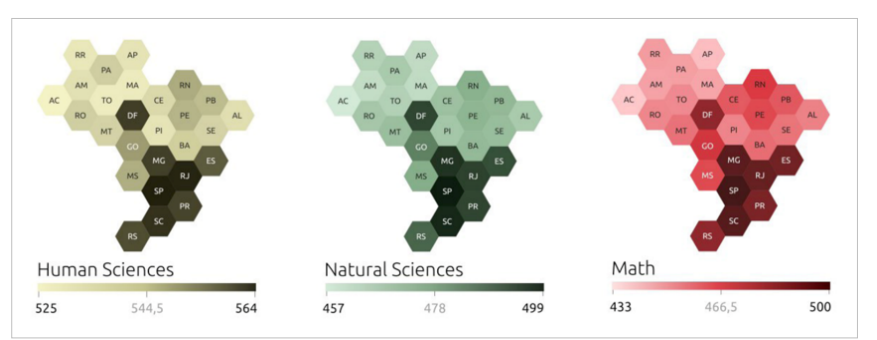

Fuente: Barreto *et al*. (2018)

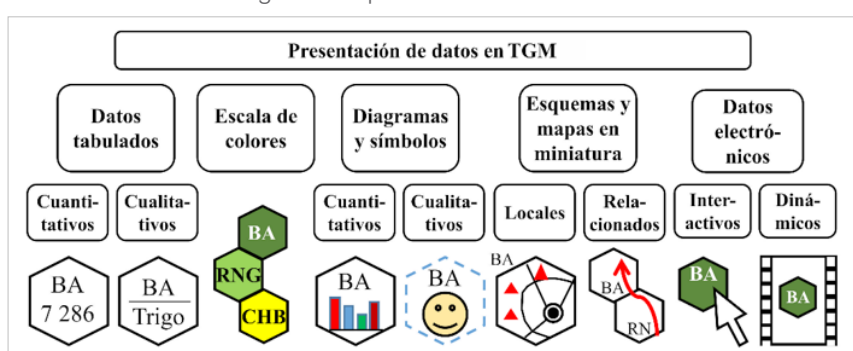

Figura 6. Tipos de datos en TGM

En Internet, los TGM pueden ser interactivos. Por ejemplo, al hacer clic en un azulejo, se abre una descripción de la provincia (Gamio, 2017). Los TGM también tienen un contenido estético. No sólo impresionan por sus formas austeras, sino que motivan su uso porque presentan una imagen inusual de las regiones y producen cierto efecto de sorpresa. El TGM puede ser creado y poblado de contenidos por alguien sin conocimientos de cartografía clásica. Un periodista o un diseñador, por ejemplo, sólo tiene que tomar como base la disposición de los azulejos ya utilizada en las publicaciones. No es sorprendente que los TGM se hayan utilizado sobre todo en los medios de comunicación.

Además, la estandarización de los tamaños de los elementos (azulejos) permite utilizar escalas de tonos de color para mostrar valores absolutos. Estas escalas se utilizan para los llamados mapas de temperaturas (en sentido figurado). Han ganado gran popularidad debido a la sencillez de la coloración sólida de figuras gráficas mediante las aplicaciones de ordenador.

Sin embargo, en la cartografía clásica, el tono de color o sombreado se recomienda para indicar sólo valores relativos. Y está claro por qué: la desigualdad de áreas distorsiona fuertemente la percepción visual de los valores absolutos. No existe tal contradicción cuando se utilizan azulejos. Esto es especialmente interesante porque los experimentos han demostrado que las gradaciones tonales

Fuente: elaboración personal

de las figuras son más eficaces para la percepción (medida por respuestas más precisas y rápidas) que los cartogramas que utilizan la distorsión dimensional (Nusrat y Kobourov, 2016). Es más difícil colocar diversos diagramas en celdas, pero este enfoque también encuentra aplicación (Lin *et al*., 2019). Se ha realizado el TGM de este tipo para la provincia de Tucumán (Figura 7). Es interesante señalar que el autor del mapa utilizó el término «geofacetado» al crear el TGM.

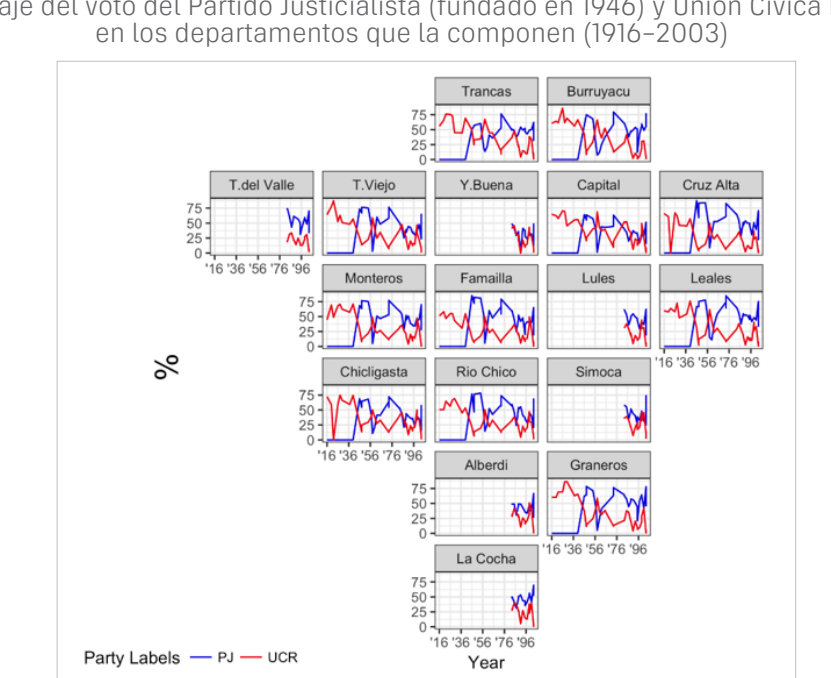

Figura 7. El TGM de la provincia de Tucumán con gráficos. Porcentaje del voto del Partido Justicialista (fundado en 1946) y Unión Cívica Radical

Fuente: Ruiz Nicolini (2018)

Los TGM sintetizan las propiedades de distintos tipos de imágenes cartográficas y pueden considerarse derivados del cartograma de mosaico, en el que las regiones se componen de elementos de mosaico idénticos -cuadrados o hexágonos- (Figura 2) (Nusrat y Kobourov, 2016). Por ejemplo: un elemento equivale a un escaño parlamentario de una provincia en el parlamento del país. Los diagramas/ cartogramas de árbol (*treemap*) (Meulemans *et al*., 2017) probablemente también tuvieron cierta importancia en ellos, los datos se representan mediante rectángulos de distintos tamaños dentro de un rectángulo grande (Figura 2), también existe una analogía entre un TGM y un cartograma de Demers, formado por cuadrados de diferentes tamaños dispuestos de forma compacta (Figura 2). El propio cartograma de Demers fue una evolución del cartograma de Dorling (Nusrat y Kobourov, 2016).

Los casos límite<sup>4</sup> de los tipos de imágenes cartográficas anteriores guardan un parecido indistinguible con un TGM y en términos generales, el lugar que ocupa un TGM entre otros tipos de representaciones cartográficas se muestra en la Figura 8.

<sup>4</sup> El término «casos degenerados» se utiliza en matemáticas para estos casos. Por ejemplo, un triángulo degenerado se convierte en un segmento de línea.

#### mapas de azulejos en cuadrícula para representación de información geográfica. creación de...

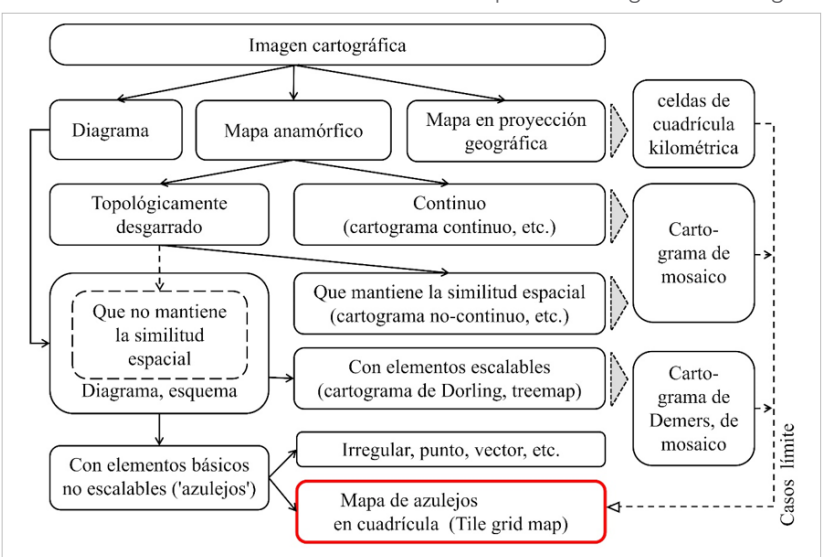

Figura 8. La ubicacion de los TGM entre los tipos de imágenes cartográficas

Fuente: elaboración personal

Los geógrafos tienen razón cuando afirman que el TGM no es un mapa, ni siquiera un cartograma; sin embargo, tampoco se trata de una simple tabla. Es algo intermedio, y en este nicho ha demostrado -gracias a un conjunto específico de propiedades- ser demandado tanto por autores como por lectores por su rápida compresión.

Los distintos tipos de imágenes cartográficas difieren en sus propiedades, por lo tanto no existe un modelo de mapa «universal» que refleje con igual eficacia toda la informacion -datos- que se quieran expresar (Nusrat y Kobourov, 2016). Para resolver esto, un mapa de azulejos presenta una serie de ventajas. En la Tabla 1 se comparan las principales propiedades de los cinco tipos de imágenes cartográficas (sobre la base de Elatskov, 2020). Una comparación similar, a través de la experimentación, fue realizada por Pirani (2018).

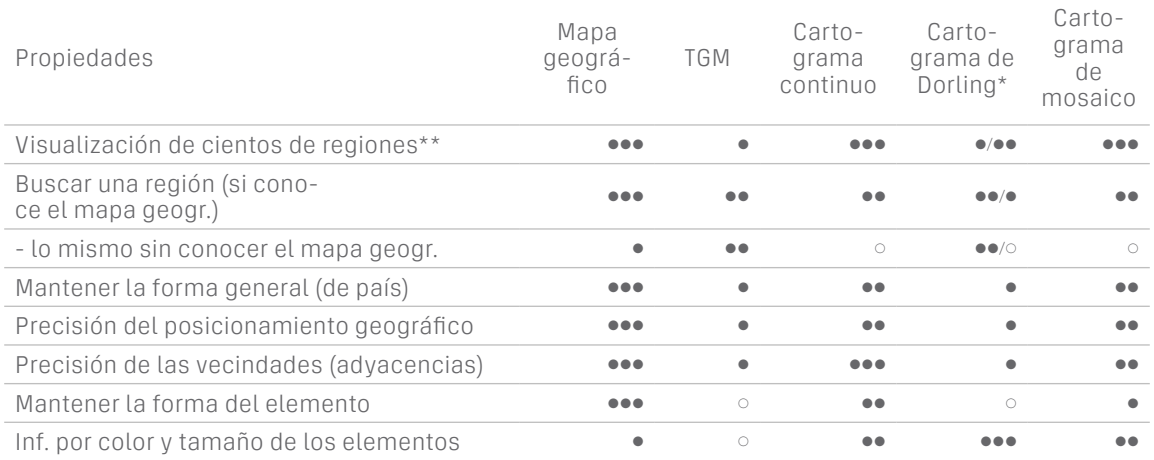

Tabla 1. Evaluación comparativa de las propiedades de algunos tipos de imágenes cartográficas (condición: escala de tonos o tamaños de los elementos)

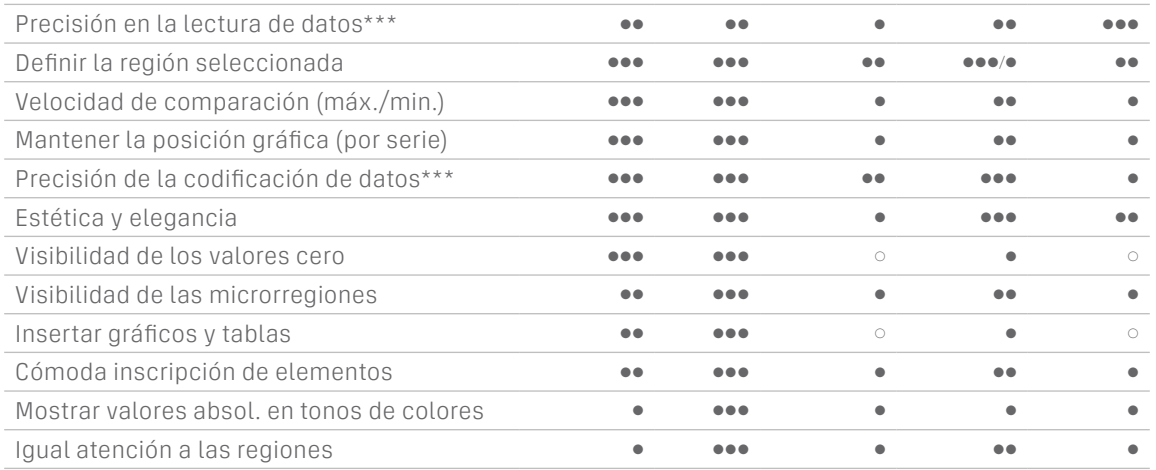

\* Los casos de elementos nombrados se indican antes de la fracción.

\*\* Los azulejos de mapa demasiado pequeñas no se pueden señalizar con códigos; sin embargo, un mapa con códigos puede colocarse por separado (véase el caso de la Figura 4).

\*\*\* En un cartograma de mosaico es posible contar los elementos de forma lenta pero muy precisa, salvo que los propios elementos sean discretos e indivisibles, lo que limita la precisión de la codificación de los datos.

Fuente: elaboración personal

Así que tenemos, a primera vista, una gran oportunidad para visualizar datos geográficos. Sin embargo, también existen dificultades que deben analizarse por separado.

### *Las deficiencias y contradicciones. Métodos de evaluación de mapas*

La comodidad tiene el precio de una considerable distorsión geográfica, en primer lugar, es inevitable abandonar el principio de mantenimiento de límites comunes entre las regiones (es decir, la contigüidad de las regiones), también se confunden las direcciones geoespaciales entre los elementos (la dirección norte se convierte en dirección este, etc.), en realidad, el número de territorios contiguos puede variar mucho de un territorio a otro, pero en las formas estándar es igual para todos los elementos. Como resultado, muchas regiones fronterizas dejarán de serlo en el mapa, y viceversa, y muchas fronteras internas (de provincias, departamentos, etc.) cambiarán.

Para la mejor visualización de los datos, es posible utilizar cualquier forma de elementos (azulejos), pero incluso cuando utilizamos círculos u otras formas (dibujos de animales, entre otras), tenemos que disponerlos en una cuadrícula de cuadrados o hexágonos. La forma espacialmente óptima cercana a un círculo en la naturaleza son los hexágonos (panales de abejas), pero es más difícil dibujarlas, y más difícil «deslizar» el ojo sobre «filas» y «columnas» en las comparaciones, y esto no da mucha ventaja. Un experimento ha demostrado que la búsqueda intuitiva de la zona deseada en un mapa con azulejos sin signos es más precisa con azulejos rectangulares, especialmente para regiones limitrofes y regiones en «puntos de inflexión» del contorno general del mapa (Schiewe, 2021).

No es casualidad que en los EEUU, con su «corte» rectangular de los estados, se hayan popularizado los mapas de azulejos, y el tamaño de los estados varíe moderadamente: el coeficiente de variación sin Alaska y el distrito de Columbia es sólo del 74% (en Argentina -excluida la ciudad de Buenos Aires- es aún menor: el 59%). Las distorsiones de la colocación de los azulejos no son muy grandes; la forma del país en su conjunto sigue siendo reconocible, otra cosa son los países en los que el tamaño espacial de las provincias varía considerablemente, allí los TGM son mas difíciles de aplicar porque la forma de los países se vuelve irreconocible para el lector inexperto.

En consecuencia, los diseñadores se guían por el principio de colocación aproximada de celdas (azulejos), como resultado, el mapa depende mucho del autor: la misma tarea puede resolverse de muchas maneras, incluso en el caso de Estados Unidos, los distintos periódicos utilizan diferentes plantillas (layouts) (Meulemans *et al*., 2017; Wongsuphasawat, 2016). Sin embargo, algunas distorsiones no son críticas, porque los mapas y cartogramas de azulejos no están pensados para utilizarse en lugar de los mapas clásicos, sino como complemento de ellos.

Como las plantillas de los TGM de cada país son multivariantes, se utilizan medidas cuantitativas para evaluarlas comparativamente. A menudo se utiliza un ordenador para crear los mapas, pero todavía no existe un algoritmo reconocido para automatizar este proceso, Los TGM casi no tienen base matemática y en muchos sentidos, ya es un arte más que una ciencia, es dominio del diseñador más que del programador, hay un cierto eco del posmodernismo en esto, con su énfasis en la subjetividad de la percepción del mundo.

En la generación automática de mapas, el ordenador selecciona entre una gran serie de plantillas de datos que satisfacen los criterios cuantitativos. McNeill y Hale (2017), han generado 192 TGM «preliminares» de África, Francia y Gran Bretaña (resultando que, a menudo, el TGM matemáticamente óptimo resulta ser estéticamente inaceptable, porque no coincide con el mapa mental del lector, por lo tanto, la evaluación matemática sólo tiene una importancia secundaria frente a la estética. Como demuestran los experimentos, las herramientas matemáticas para elaborar los TGM no dan el resultado deseado (Baumgartner *et al.,* 2021), por lo tanto, el mejor resultado se obtiene con la participación del usuario en todas las fases del proceso de diseño.

Los algoritmos computacionales propuestos suelen consistir en construir una cuadrícula cuyos nodos tengan la suma mínima de los cuadrados de las distancias a los centroides de las regiones del mapa geográfico original y las celdas de la cuadrícula deben coincidir con la forma de los azulejos. Este problema puede presentarse en términos de teoría de grafos o combinatoria.

Pero, al mismo tiempo, calcular la distancia entre los centroides de las regiones de un mapa geográfico y los centros de los azulejos es ineficaz, porque tal cálculo ignora por completo la contigüidad geográfica y la forma espacial de los territorios. Por ejemplo, la distancia del centro de Chile al centro de Perú sería

aproximadamente el doble que la distancia al centro de Uruguay; sin embargo, Chile y Perú son vecinos, mientras que Chile y Uruguay no lo son. Este sencillo ejemplo demuestra que un TGM es, ante todo, un mapa topológico, no un mapa métrico. Los límites y las direcciones geoespaciales entre los elementos correctos son los criterios de evaluación más importantes y suficientes. La ventaja de calcular las distancias sería considerable si se calcularan las más cortas entre los límites de las regiones geograficas; un experimento también ha demostrado que la proximidad entre estos centros no le importa al lector cuando busca un azulejo no marcado (Schiewe, 2021).

Entre otros indicadores computacionales mayormente utilizados se encuentran la compacidad de la forma espacial global del TGM, proporción de limites (corregido, en vez de vecindades) o adyacencias falsas, veracidad de las direcciones espaciales absolutas y relativas, discrepancia de las posiciones de los azulejos con el mapa geográfico (a veces es el indicador principal) (McNeill y Hale, 2017; Meulemans *et al*., 2017; Wongsuphasawat, 2016). Para los mapas de puntos, Zhou *et al*. (2016) tienen una clara preferencia por evaluar las direcciones geoespaciales. Es importante evaluar el grado de distorsión de los limites o de la topología, dos azulejos se consideran adyacentes si comparten un lado o un ángulo (vértice), la penalización por falta de contigüidad de azulejos toma los valores {0; 1} (McNeill y Hale, 2017; Wongsuphasawat, 2016) o {0; 0.3; 1} si se tiene en cuenta el limite angular -diagonal- de los azulejos (Meulemans *et al*., 2017). Sin embargo, un conjunto de cálculos de este tipo sólo puede realizarse utilizando un ordenador con un software especial.

Proponemos una versión simplificada de la estimación a través del índice topológico It, teniendo en cuenta únicamente las distancias topológicas (grados de vecindad), y de forma no lineal (Elatskov, 2020) (Ecuación 1):

(1) 
$$
I_t = \frac{N}{\sum_{i=1}^{N} D_i^p} \Rightarrow \max
$$

donde *i* es el borde específico entre dos regiones reales; *Di* es la distancia topológica en el TGM entre dos regiones que, en realidad (en un mapa geográfico), son vecinas o contiguas; es decir, medido como el orden de los límites en azulejos (*1* = límite de primer orden; *2* = límite de segundo orden, etc). Opcionalmente, el borde exterior de la zona de estudio también puede considerarse limítrofe; *N* es el número de bordes entre regiones reales; *p* es el factor de prioridad, *p* > 0, algunos límites regionales comunes pueden considerarse «imaginarios» si se desea, aunque los territorios regionales no se tocan directamente, pero están relativamente cerca (si se consideran a escala nacional), esto puede ser importante para la percepción psicológica del mapa, también es posible una opción más estricta, en la que se impondría una multa a los falsos límites, aplicando el mismo principio de distancia.

La falsa vecindad se refiere al caso en que dos azulejos contiguos denotan regiones que no comparten una frontera común en un mapa geográfico. Cuando *p* = 2, entonces se aplica el método de los mínimos cuadrados, que permite «em-

paquetar» los azulejos, acercando el conjunto de ellos lo más posible a las posiciones correctas. Pero estética y psicológicamente, no está tan claro. Así, cuando *p* = 0.5, por ejemplo, se nivelan las varianzas [variantes] demasiado espaciadas (lo que podría «superar» muchos bordes correctos). Así, si un límite se «aleja» demasiado, psicológicamente ya no importa si tiene un límite de 4º o 5º orden -es igual de malo- y, sin embargo, esto sólo puede ser relevante para los mapas en los que hay un gran número de elementos (regiones) y que varían considerablemente de tamaño. Si adoptamos un enfoque psicológico, podemos utilizar, por ejemplo, la ley de Weber-Fechner, en cuyo caso tendríamos que minimizar la suma de los logaritmos de las distancias.

¿Qué resultado da esto? En primer lugar, la penalización por lejanía depende de los errores de topología visibles y no de la distancia en el mapa geográfico original, que el lector desconoce. En segundo lugar, el índice tiene en cuenta indirectamente la corrección de las direcciones espaciales y el número de limites erróneos (así, es probable que un azulejo vecino, que esté lejos de su ubicación «correcta», reciba una calificación de penalización en otro lugar.).

Algunos autores, para reducir el «peso» de los errores individuales, proponen calcular un índice para cada azulejo por separado; el índice de todo el mapa se obtiene como la media de los índices de todos los azulejos. Cabe señalar que si la distorsión global no es muy grande y el número de regiones no es elevado, no importa qué fórmula se utilice para hacer la estimación comparativa, el resultado de la selección será el mismo.

A continuación intentaremos aplicar este método de evaluación al ejemplo de la plantilla del mapa de Argentina.

## **Un ejemplo metodológico para Argentina**

Basándonos en lo anterior, se emprendieron varias tareas para cartografiar Argentina.

1. En primer lugar, necesitamos definir principios de optimización para un problema tan ambiguo.

a) La regla principal es la facilidad de orientación para el lector. Un experimento ha demostrado que los lectores están claramente dominados por las secuencias de búsqueda de izquierda a derecha y de arriba abajo (Schiewe, 2021), esto debe tenerse en cuenta en el diseño de los mapas.

b) Las regiones limítrofes deben situarse preferentemente en la frontera exterior, pero el 70% de las provincias argentinas dan a la frontera exterior del país, por lo que no tiene sentido tener en cuenta este factor.

c) Identificar los «puntos clave»: una o varias celdas críticas en torno a las cuales debe darse prioridad a la precisión (esto reducirá la precisión en otras partes del país), siendo esta la región de mayor interés para el autor del mapa y el lector. Por ejemplo, es importante que un periódico provincial localice correctamente a todas las provincias vecinas. En nuestro caso, la región clave será la provincia de Buenos Aires.

d) Identificar los puntos de inflexión (esquinas) de la frontera real. Las regiones situadas en estos puntos deben estar en ellos y permanecer en el mapa, actuando como puntos de referencia y creando un parecido general con el mapa geográfico, la importancia de este factor se confirma experimentalmente (Schiewe, 2021). Para Argentina, son las siguientes provincias: Jujuy, Salta, Misiones, Buenos Aires, Santa Cruz y Tierra del Fuego.

e) Es importante preservar la integridad de las asociaciones interregionales. En el caso de Argentina, estas son las regiones para el desarrollo económico y social, son entidades de coordinación formalmente constituidas en Argentina por tratados interprovinciales (Asis Damasco, 2021).

f) Entre varias opciones para las que los problemas nombrados se resuelven con mayor o menor éxito, elegimos la que presenta una mejor cuantificación. g) Es necesario seleccionar códigos intuitivos para los nombres de los elementos, ya que los códigos oficiales existentes no son adecuados para esta tarea porque constan de una o dos letras (ISO 3166-2: AR, HASC, IATA, UPU).

2. A continuación, tenemos que calcular el índice y seleccionar la mejor plantilla.

Hay un total de 44 límites comunes entre las provincias argentinas, incluida la Ciudad Autónoma de Buenos Aires (CABA), otros cuatro límites pueden considerarse imaginarios (véase el apartado Las deficiencias y contradicciones. Métodos de evaluación de mapas). Estos son: CABA-Entre Ríos; Santa Cruz-Tierra del Fuego; Formosa-Corrientes; Mendoza-Río Negro. N = 48. Si penalizamos la vecindad diagonal (añadiendo +0.3), como sugiere Meulemans *et al*. (2017), deberíamos excluir de la lista de penalización a seis pares de provincias que realmente tienen un límite común pequeño. Se trata, por ejemplo, de La Pampa-Neuquén y Corrientes-Misiones, pero tambien habrá que añadir los pares con límites comunes imaginarios.

Para el cálculo se prepararon varias plantillas, seis de las cuales se muestran en la Figura 9. El resultado de su evaluación puede verse en la Tabla 2, la plantilla *d*, se creó en contraste con las demás, pero inesperadamente mostró buenos resultados cuantitativos, quedando en cuarto lugar al calcular las adyacencias correctas; aunque obtuvo los peores resultados cuando consideró regiones limítrofes «erróneas», por lo tanto esto confirma una vez más que la evaluación matemática es secundaria después de la estética. Sin embargo, esta colocación «amorfa» de los elementos puede ser útil para algunos fines (Eppstein *et al*., 2013).

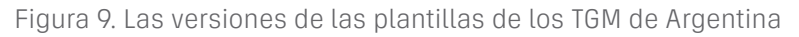

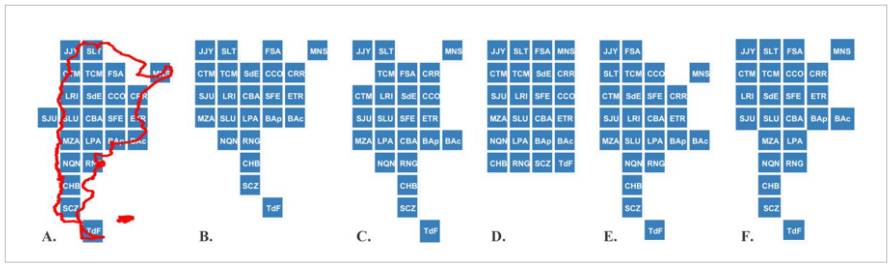

Fuente: elaboración personal

En la Tabla 2 se observa que la distribución de las estimaciones cuantitativas fue independiente del método de cálculo utilizado. Este resultado era de esperar, los cálculos realizados con (*p* = 0.5) no influyeron debido al reducido número de elementos. Así, la plantilla óptima para todos los parámetros puede considerarse la plantilla *a* (Figura 9), en la Figura 10 se muestran ejemplos de su uso.

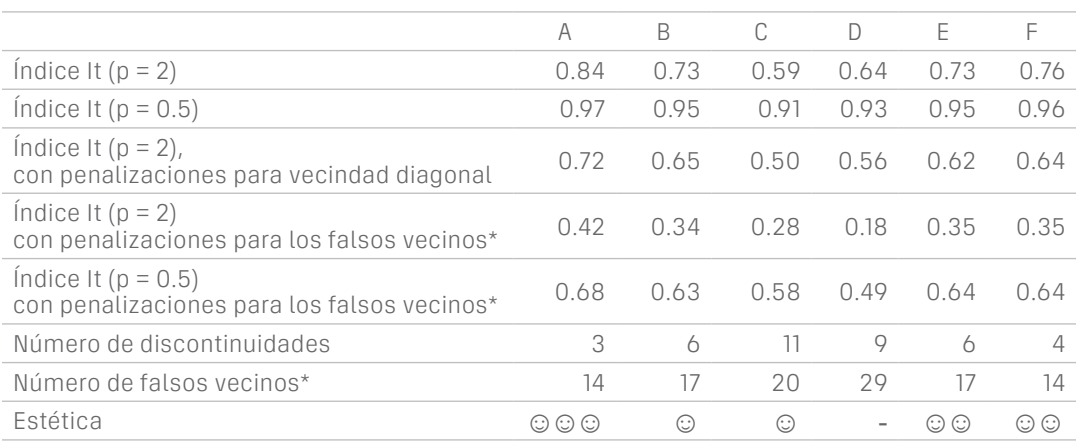

Tabla 2. Resultados de la evaluación de las versiones de plantillas de mapas

\* - sólo cuenta una vez por cada par falso

Fuente: elaboración personal

Figura 10. Los TGM de Argentina: a) Las banderas provinciales; b) las regiones para el desarrollo económico y social<sup>5</sup> y; c) turistas residentes, miles de personas (2018/2019)

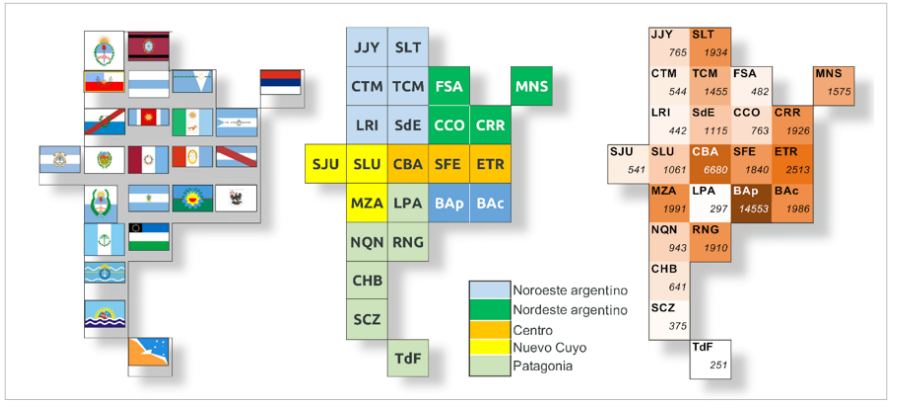

Fuente: elaboración personal sobre la base de información sobre turistas (Cuadros Estadísticos, 2019), y sobre regiones (Asis Damasco, 2021, p. 770)

3. Por último, se describirá el trabajo con TGM en una aplicación informática utilizando MS Excel como ejemplo.

La pregunta es: ¿qué puede ganar con un proyecto así el usuario, que no tiene acceso a SIG especializados? La respuesta más sencilla y accesible es trabajar en la conocida hoja de cálculo *Excel* del paquete *Microsoft Office*. El usuario

<sup>5</sup> Buenos Aires (provincia y ciudad) no se adhirió al tratado interregional; la provincia de La Rioja (LRI) se retiró del tratado de Nuevo Cuyo en 2012; las regiones Noroeste y Nordeste forman la Región del Norte Grande.

#### aleksei borísovich elatskov

puede crear y analizar mapas por su cuenta. Algunos de los proyectos también funcionarán en otras versiones que son gratuitas y que contienen el *software* de planilla de cálculo similar a *Excel*: *WPS Office*<sup>6</sup> y *Libre/Open Office*. Además, a menudo es más fácil procesar datos numéricos con hojas de cálculo *Excel* o similares que con un SIG completo.

Para ello, desarrollamos una aplicación de creación de mapas de Argentina utilizando *Excel*<sup>7</sup> . La tarea no consistía sólo en dibujar mapas de vez en cuando, sino también en cambiarlos al instante según los estilos de diseño y los datos mostrados durante una presentación o un informe. El uso de *Excel* permite hacerlo en casi cualquier ordenador disponible. La Figura 11 muestra uno de los estilos visualizados, con datos numéricos en azulejos y su correspondiente coloración. Los demás estilos se aplican en otras hojas del mismo libro. La coloración se realiza automáticamente, mediante el formato condicional incorporado en *Excel*. Esto facilita el cambio o la creación de nuevos estilos de color. Los botones de contador cercanos se muestran para ayudarle a cambiar de conjunto de datos al instante, creando un efecto de presentación de vídeo. Se reserva espacio para 100 tablas (conjuntos de datos).

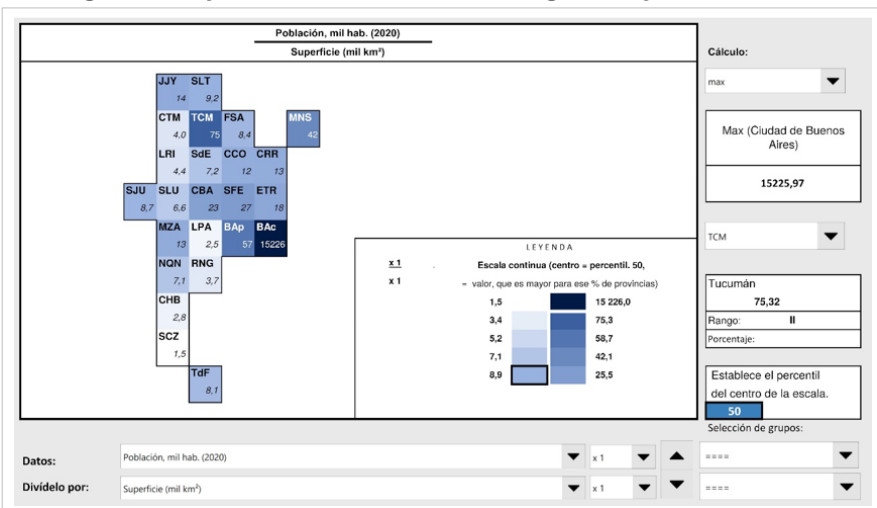

Figura 11. Hoja de *Excel* con el TGM de Argentina y sus controles

Fuente: elaboración personal en base a *MS Excel*

Una característica interesante del proyecto es la posibilidad de asignar fácilmente el resultado de dividir los datos de una tabla cualquiera por los datos de otra tabla (conjunto de datos) que esté almacenada en el libro de *Excel*. La selección se realiza en dos listas desplegables. De este modo es posible obtener información, por ejemplo, sobre la densidad de población en las provincias (Figura 11) o sobre la variación relativa de la renta de la población a lo largo de varios años. Se puede aplicar un multiplicador o divisor (10-10,000)

<sup>6</sup> *WPS Office* (10.1.0.6757 y posterior). Pero no debe trabajar con el nuevo formato .xlsx (.xlsm), de lo contrario las fórmulas de cálculo pueden perderse.

<sup>7</sup> El documento está disponible en https://spb-geo.github.io/tilemaps/

a cada una de las tablas para alinear la escala, lo que es necesario para que la leyenda del mapa sea correcta.

Para obtener la densidad de población en hab/km2 hay que dividir miles de habitantes por miles de kilómetros. Pero los datos no siempre tienen una escala uniforme, por lo que tiene sentido dividir la escala de colores en dos partes; por ejemplo, mediante una mediana, que divide la escala por la mitad, con el 50% de las provincias en cada mitad. La mediana es un caso especial del percentil (percentil 50), que puede fijarse manualmente, lo que resulta útil cuando hay mucha heterogeneidad en los datos. La propia escala se mantiene continua cambiando suavemente la saturación del color y, además, para igualar la escala, la provincia con el valor máximo puede calcularse por separado del resto de la escala. En algunas hojas de Excel, el Conurbano Bonaerense (o RMBA sin CABA) y el resto de provincia de Buenos Aires se colocan en un grupo separado de azulejos.

A la derecha del mapa puede visualizarse la información resumida: coeficiente de variación, coeficiente de concentración por territorios, mediana, media aritmética, suma, coeficiente de correlación de Pearson entre las dos tablas, máximo y mínimo. Para cualquier provincia seleccionada, puede verse su rango (lugar) y porcentaje de la suma.

### **Conclusiones**

Los mapas de azulejos en cuadrícula (TGM), inventados ya a principios del siglo XX, aparecen en los medios de comunicación a partir de 2010 y se pusieron de moda entre los periodistas. A principios de la década de 2020 su uso había decaído un poco, aunque siguen utilizándose en la prensa en línea y en la literatura académica debido a sus útiles propiedades. Han ocupado su lugar entre los mapas geográficos, los cartogramas y los cuadros estadísticos, y a menudo son más informativos e ilustrativos que los populares cartogramas actuales. En geografía, su utilidad se aprecia sobre todo en el campo de la geografía humana, ya que las regiones objeto de estudio suelen tratarse como objetos estadísticamente y administrativamente iguales. Pero también pueden utilizarse para mostrar datos naturales de unidades administrativas o fisiográficas (como por ejemplo la contaminación atmosférica) (Lin *et al*., 2019).

Los TGM son herramientas complementarias de los mapas geográficos clásicos, similares a los cartogramas, y pueden utilizarse junto a mapas geográficos como complemento o por separado; en cuyo caso, el mapa geográfico se reproduce en la mente del lector y a diferencia de los mapas geográficos, estos priorizan la precisión de los datos y la uniformidad de la atención. Pero los TGM sacrifican la precisión del posicionamiento para ofrecer una visualización más clara de las propiedades de los territorios; facilitan el análisis primario de datos, son útiles para la búsqueda rápida, su evaluación y comparación de datos estadísticos para territorios enteros; permiten la comparación de mapas con datos heterogéneos porque -a diferencia de los cartogramas- todos los elementos del TGM conservan su lugar en el espacio tras los cambios en los datos, lo que facilita la comparación de diferentes mapas de este tipo entre sí. Muestran la dinámica territorial de un fenómeno ya que se pueden crear series de mapas TGM para observar cómo cambia un fenómeno en el tiempo y espacio. En resumen, los TGM son una herramienta poderosa para el análisis espacial preciso que complementa a los mapas geográficos tradicionales.

Por lo tanto, el público objetivo al que va dirigido el artículo son principalmente periodistas que redactan artículos sobre temas geográficos y regionales, ya que para ellos es importante la rapidez y la sencillez del análisis inicial de la información gráfica por parte del lector. El nuevo método también puede interesar a geógrafos y estudiantes que deseen utilizarlo como complemento de los mapas clásicos, además también es útil para los lectores que utilicen información estadística.

El artículo propone un diseño de autor de un mapa de azulejos de Argentina, así como un índice topológico para evaluar la calidad comparativa de dichos mapas. Los usuarios sin acceso a SIG profesionales pueden crear y automatizar los TGM en *Excel* y otras hojas de cálculo. El artículo propone una aplicación de autor de dicho proyecto, en la que otros usuarios pueden cambiar el diseño de los mapas y adaptarlos a sus necesidades. El método propuesto también puede aplicarse a provincias individuales divididas en departamentos.

# **Referencias**

- Aisch, G. (2016, 24 de junio). Why we didn't use a cartogram in the Brexit referrendum. *map.Vis4net*. https://www.vis4.net/blog/to-cartogram-or-not-to-cartogram-the-brexit/
- Asis Damasco, L. (2021). Aportes para la Reforma de las regiones argentinas. *Anales de la Facultad de Ciencias Juridicas y Sociales de la Universidad Nacional de La Plata, 18*(51), 102. https://doi.org/10.24215/25916386e102
- Barreto, M. C., Esperança C., & Kosminsky D. (2018). Hexagonal hierarchical cartogram: Towards a thematic map of Brazil. *Brazilian Journal of Information Design, 15*(1), 45–62. https://doi.org/10.51358/id.v15i1.563.
- Bátorfy, A. (2020). The history of information graphics in Hungary. *Medium*. https:// medium.com/nightingale/the-beginnings-of-information-graphics-in-hungary-49bbf87fdc6f
- Baumgartner, S., Felfernig, M., Fuchsbichler, H., Häusel, M., Hinterdorfer, M., Hruby, F., Küng, E., Oberrauter, S., Rieger, M., & Vallant, M. (2021). User-gestützte Gestaltung von Tilemaps [Diseño de mapas de azulejos asistido por el usuario]. *AGIT* ‒ *Journal für Angewandte Geoinformatik, 7*, 2-8. (en alemán) https://doi. org/10.14627/537707001
- Calvo, L., Cucchietti, F., & Perez-Montoro, M. (2022). Measuring the Effectiveness of Static Maps to Communicate Changes over Time. *IEEE transactions on visualization and computer graphics, 29*(10), 4243-4255. https://doi.org/10.1109/ TVCG.2022.3188940

Cuadros Estadísticos (2019). *Estadísticas de turismo por provincias*. YVERA [Mi-

nisterio de Turismo y Deportes]. https://www.yvera.tur.ar/sinta/informe/info/ estadisticas-de-turismo-por-provincias/cuadros-estadisticos

- Elatskov, A. B. (2020). Tile grid maps and their application in Russia. *Pskov Journal of Regional Studies, 41*(1), 115-129. https://doi.org/10.37490/S221979310008540-7
- Eppstein, D., van Kreveld, M. Speckmann, B., & Staals, F. (2013). Improved grid map layout by point set matching. *IEEE Pacific Visualization Symposium (PacificVis)*, 25-32. https://doi.org/10.1109/PacificVis.2013.6596124
- Executing America's death-row prisoners is becoming harder (2016, 12 de abril). *The Economist*. https://www.economist.com/graphic-detail/2016/04/12/executing-americas-death-row-prisoners-is-becoming-harder
- Gamio, L. (2017, 17 de mayo). The Emoji States of America. *Axios*. https://www. axios.com/2017/12/15/the-emoji-states-of-america-1513302318
- Keating, D., & Park, K. (2015, 15 de abril). Raising the lowest wages. *The Washington Post*. https://www.washingtonpost.com/graphics/national/minimum-wage/
- Lin, S.-S., Yang, J.-Y., Syu, H.-S., Lin, C.-H., & Pai, T.-W. (2019). Automatic Generation of Puzzle Tile Maps for Spatial-temporal Data Visualization. *Computers* & *Graphics, 82*(9). 1-12. https://doi.org/10.1016/j.cag.2019.05.002.
- Matthews, A. L., Hickey, C., & Stiles, M. (2023, 7 de marzo). Where is marijuana legal and how do people feel about it? Five charts show the shifting landscape. *CNN*. https://edition.cnn.com/2023/03/07/us/20230306-oklahoma-marijuana-vote-five-charts-dg
- McNeill, G., & Hale S. A. (2017). Generating Tile Maps. *Computer Graphics Forum, 36*(3), 435–445. https://doi.org/10.1111/cgf.13200
- Meulemans, W., Dykes, J., Slingsby, A., Turkay, C., & Wood, J. (2017). Small Multiples with Gaps. *IEEE Transactions on Visualization and Computer Graphics, 23*(1), 381–390. https://doi.org/10.1109/TVCG.2016.2598542
- Nusrat, S., & Kobourov, S. (2016). The State of the Art in Cartograms. *Computer Graphics Forum, 35*(3). 619–642. https://doi.org/10.1111/cgf.12932
- Park, H. (2015). Gay Marriage State by State: From a Few States to the Whole Nation. *The New York Times*. https://www.nytimes.com/interactive/2015/03/04/ us/gay-marriage-state-by-state.html
- Pirani, N. (2018). *Thematic maps portraying sustainable development goal indicator data and an exploration of users' emotional responses and attitudes*. [Master's thesis, The Faculty of Geo-Information Science and Earth Observation of the University of Twente, The Netherlands]. https://cartographymaster. eu/wp-content/theses/2018\_PIRANI\_Thesis.pdf
- Powell, K., Harris, R., & Cage, F. (2014, 22 de octubre). How voter-friendly is your state? *The Guardian*. https://www.theguardian.com/us-news/ng-interactive/2014/oct/22/-sp-voting-rights-identification-how-friendly-is-your-state
- Raja, N. B., Dunne, E. M., Matiwane, A., Khan, T. M., Nätscher, P. S., Ghilardi, A. M., & Chattopadhyay, D. (2022). Colonial history and global economics distort

our understanding of deep-time biodiversity. *Nature ecology* & *evolution, 6*, 145–154. https://doi.org/10.1038/s41559-021-01608-8

- Rating de las regiones según la renta de la población [Рейтинг регионов...]. (2021, 5 de julio). *RIA Nóvosti*. (idioma original, ruso) https://ria.ru/20210705/ dokhody-1738992433.html
- Rekacewicz, Ph., & Tikunov, V. S. (2006). World Economy Cartogram, 2000. *Princeton University.* https://commons.princeton.edu/mg/world-economy-cartogram-2000/
- Ruiz Nicolini, J. P. (2018). Geofaceting Argentina. *Conferencia Latinoamericana sobre Uso de R en Investigación + Desarrollo (LatinR 2018) – JAIIO 47 (CABA, 2018)*, 42-44. http://sedici.unlp.edu.ar/handle/10915/72539
- Schiewe, J. (2021). Distortion effects in Equal Area Unit Maps. *KN J. Cartogr. Geogr. Inf., 71*(2). https://doi.org/10.1007/s42489-021-00072-5
- Tribou, A., & Collins, K. (2015, 26 de junio). This Is How Fast America Changes Its Mind. *Bloomberg*. https://www.bloomberg.com/graphics/2015-pace-of-social-change/
- Wongsuphasawat, K. (2016, 20 de junio). Whose Grid Map is Better? Quality Metrics for Grid Map Layouts. *Medium*. https://medium.com/@kristw/whosegrid-map-is-better-quality-metrics-for-grid-map-layouts-e3d6075d9e80
- Zhou, M., Tian, J., Xiong, F., & Wang, R. (2016). Point grid map: a new type of thematic map for statistical data associated with geographic points. *Cartography and Geographic Information Science, 44*(5), 374–389. https://doi.org/10.1080/ 15230406.2016.1160797

Aleksei Borísovich Elatskov es Candidato de Ciencias Geográficas (el equivalente ruso al Doctor en Geografía) y licenciado en Geografía Económica (Universidad Estatal de San Petersburgo, SPBU, Rusia). Su línea de investigación es geopolítica, geografía política, geoeconomía, problemas teóricos de geografía humana. Profesor titular de Facultad de Economía y Finanzas. The Russian Presidential Academy of National Economy and Public Administration (NWIM RANEPA). 8, Dnepropetrovskaya st., St. Petersburg, Russia. elatskov@mail.ru, ORCID: https://orcid.org/0000-0001-6942-4950